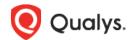

# **Qualys Endpoint Detection and Response v2.x**

# Release Notes

Version 2.5

May 22, 2023

Here's what's new in Endpoint Detection and Response 2.5!

## What's New

Renamed Last Checked In column to Last Reported Time

Introduced New Tokens

Endpoint Detection and Response 2.5 brings you some improvements and updates!

### Renamed Last Checked In column to Last Reported Time

With this release, we have renamed the **Last Checked In** column to **Last Reported Time** under the **Assets** tab. The following screenshot is an example of the **Assets** tab:

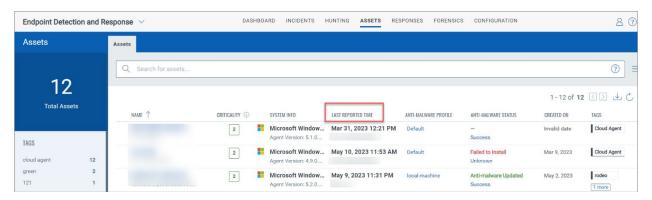

#### **Introduced New Tokens**

With this release, we have introduced the following new tokens for **Assets**, **Events**, and **Forensics** page:

| Token Name                   | Description                                                      |
|------------------------------|------------------------------------------------------------------|
| antimalwareerrorCode         | Assets are filtered based on the anti-malware error code.        |
| antimalware.enginesversion   | Assets are filtered based on the anti-malware engine version.    |
| antimalware.lastScanDone     | Assets are filtered based on the last anti-malware scan time.    |
| antimalware.lastreportedtime | Assets are filtered based on the last reported time.             |
| antimalware.productversion   | Assets are filtered based on the anti-malware product version.   |
| antimalware.status.category  | Assets are filtered based on Anti-Malware Status Categories.     |
| antimalware.scanStatus       | Assets are filtered based on the prior Anti-malware scan status. |
| antimalware.status           | Assets are filtered based on assets Anti-Malware Status.         |
| asset.agentid                | Filters Forensic request by asset agent ID.                      |
| asset.hostname               | Filters Forensic request by asset hostname.                      |
| asset.platform               | Finds events with the platform.                                  |
| asset.score.criticality      | Filters assets based on criticality score.                       |
| event.threattype             | Filter events based on threat type.                              |
| exception.reason             | Flags the unwanted events generated by the non-malicious         |
|                              | program.                                                         |
| isantimalwareenabled         | Filters anti-malware-enabled assets.                             |
| response.action              | Filters assets based on response action.                         |
| response.status              | Filters assets based on response status.                         |
| request.expirytime           | Filters Forensic request by the expiry time.                     |
| request.requesttime          | Filters Forensic request by the requested time.                  |
| request.status               | Filters Forensic request by status.                              |
| request.userid               | Filters Forensic request by requested user id.                   |
| request.username             | Filters Forensic request by username.                            |
| state                        | Assets are filtered based on the assets.                         |

See EDR Online Help for more information.

Qualys Release Notes 2